## **Filtering of ECG signal with DC bias**

The following example represents how the ECG signal is recorded and how it can be displayed and manipulated in order to remove the DC bias and any high frequency noise in an .xls file .

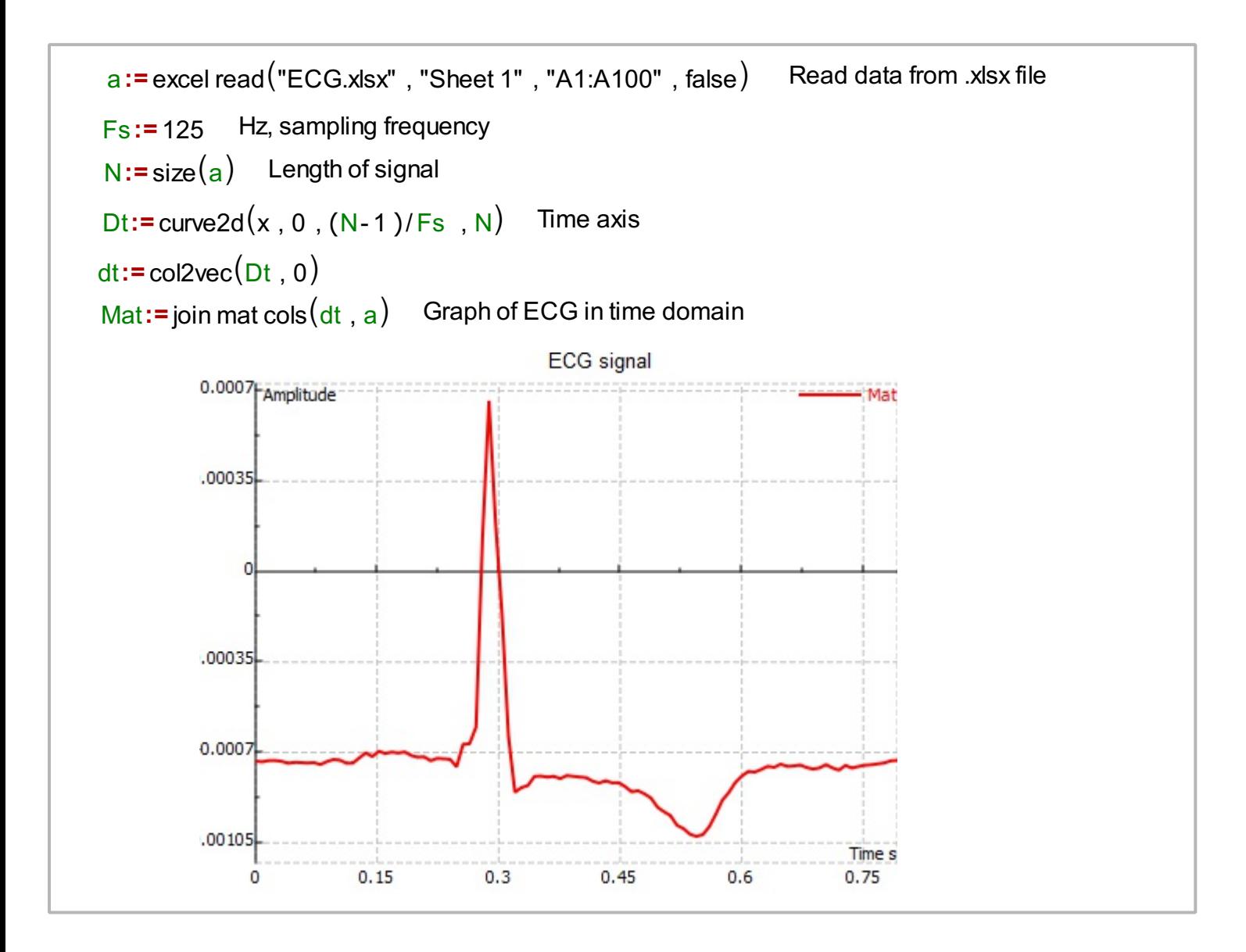

The next thing is to process the signal with a simple DC blocking IIR filter with the following transfer function:

$$
H(z)=(z-1)/(z-p)
$$
.

We can also show the spectrum of the input signal a.

y:=fft1(a) Spectrum of the input ECG signal  
\ny11:=
$$
|y|
$$
 Amplitude spectrum of the input ECG signal  
\nf:= curve2d(x, 0, (N-1)/(N/Fs), N) Frequency axis  
\nft:=col2vec(f, 0)  
\nMat1:=join mat  $cols(\text{ft}, y11)$  Graph of the amplitude spectrum of ECG signal

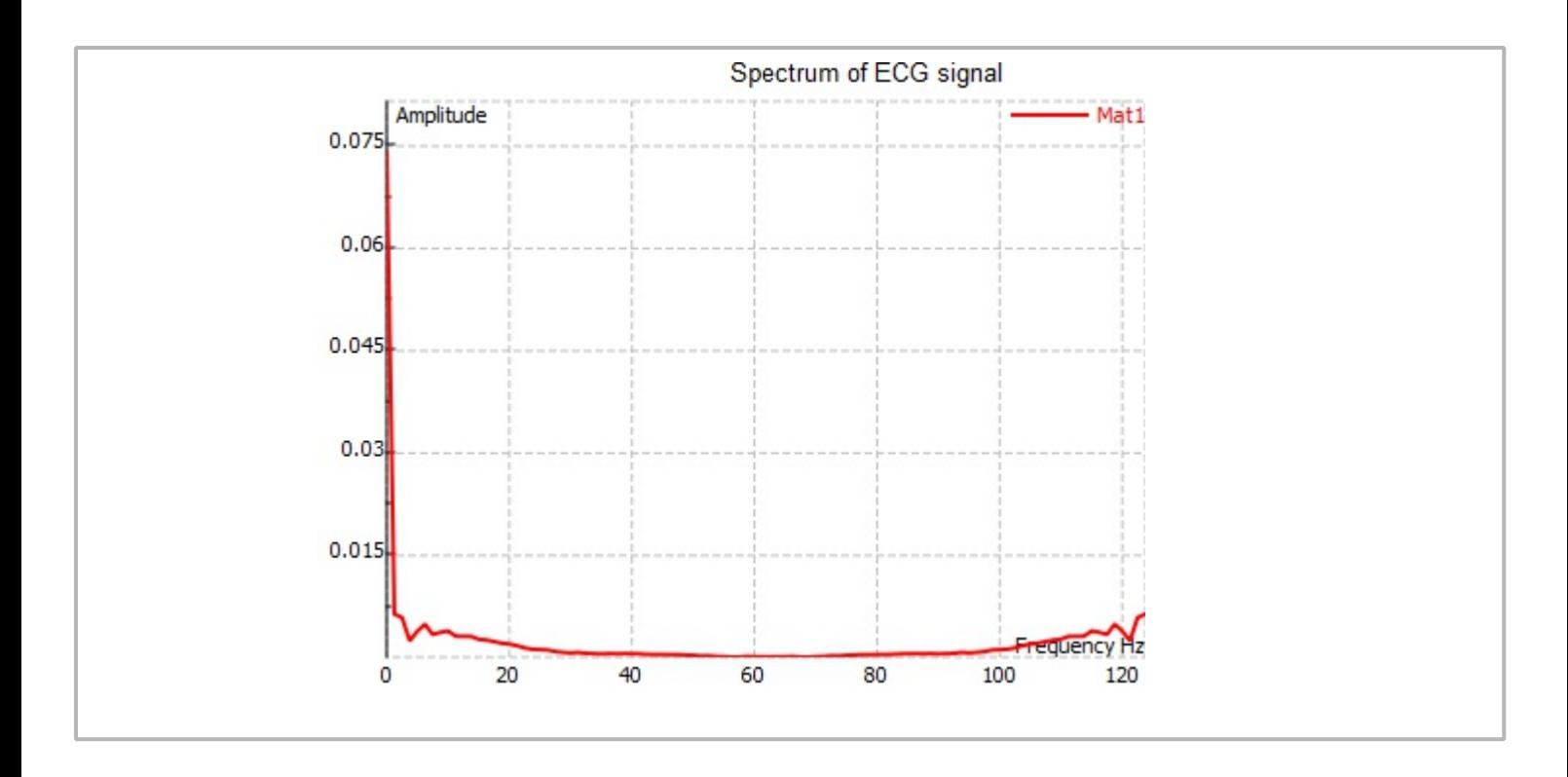

The filtering can be performed using a code to implement the simple IIR filter.

```
aout: = DCfilt(a) Filter the input ECG signal using function DCfilt()
                                                    IIR filter implemented to remove DC bias
DCfilt(\text{vec}){
}
     sz:= size(vec)
     xprev:= 0.0
     yprev:= 0.0
     pole:= 0.9
     Matr:= vector create(sz), false, 0)
     for(i:=0, i <sz, i +=1)
     {
     }
          temp:= vec [i ]
          temp1 := (temp-xprev) + yprev · pole
          Matr[i ] = temp1
          xprev= temp
          yprev= temp1
       2
       3
       5
     return(Matr)
  2
  3
  5
  6
  7
  8
```
We can see the filtered signal and its spectrum.

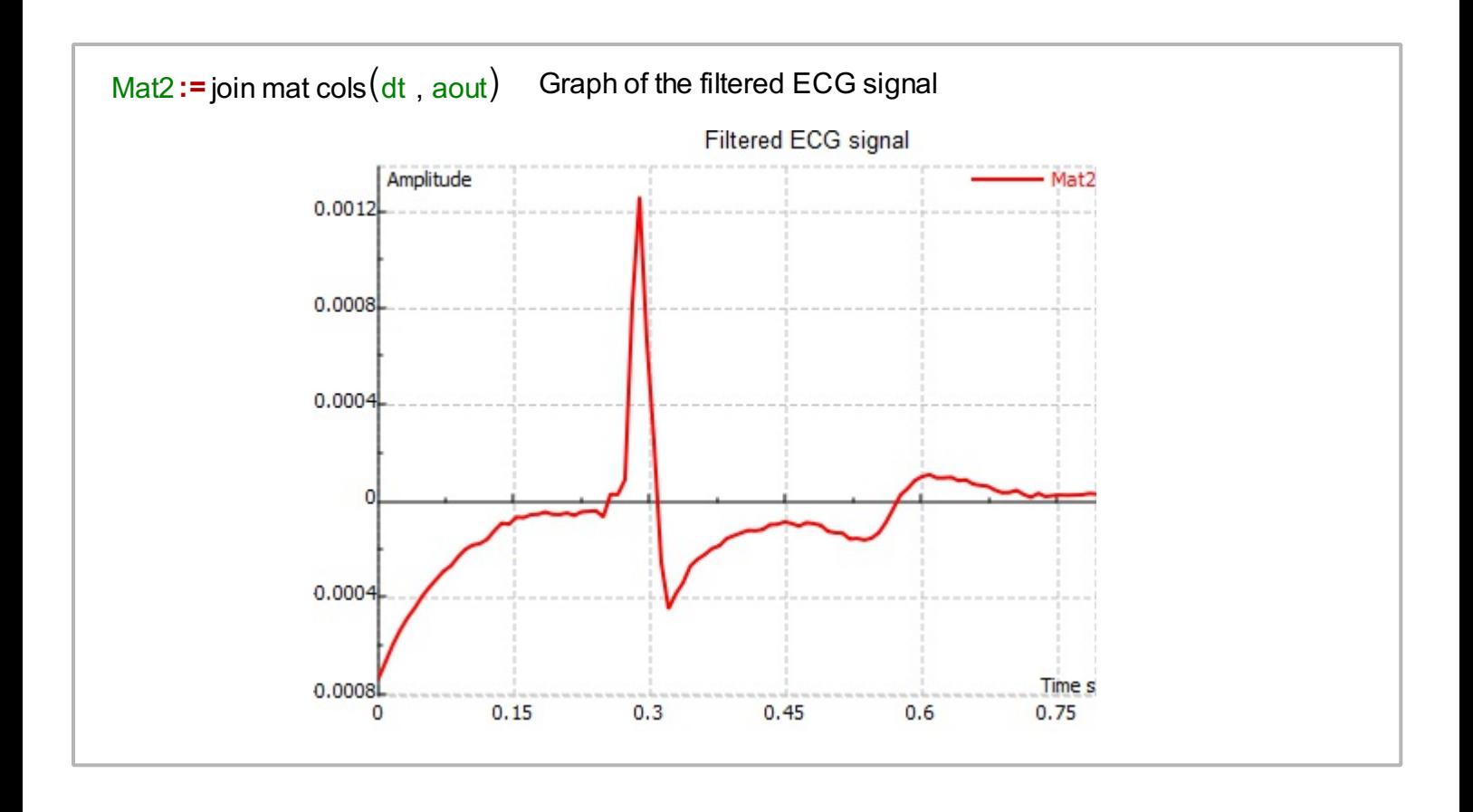

y1out:= yout Amplitude spectrum of the filtered ECG signal yout:= fft1(aout) Spectrum of the filtered ECG signal Mat3 := join mat cols (ft, y1out) Graph of the amplitude spectrum of the filtered ECG signal

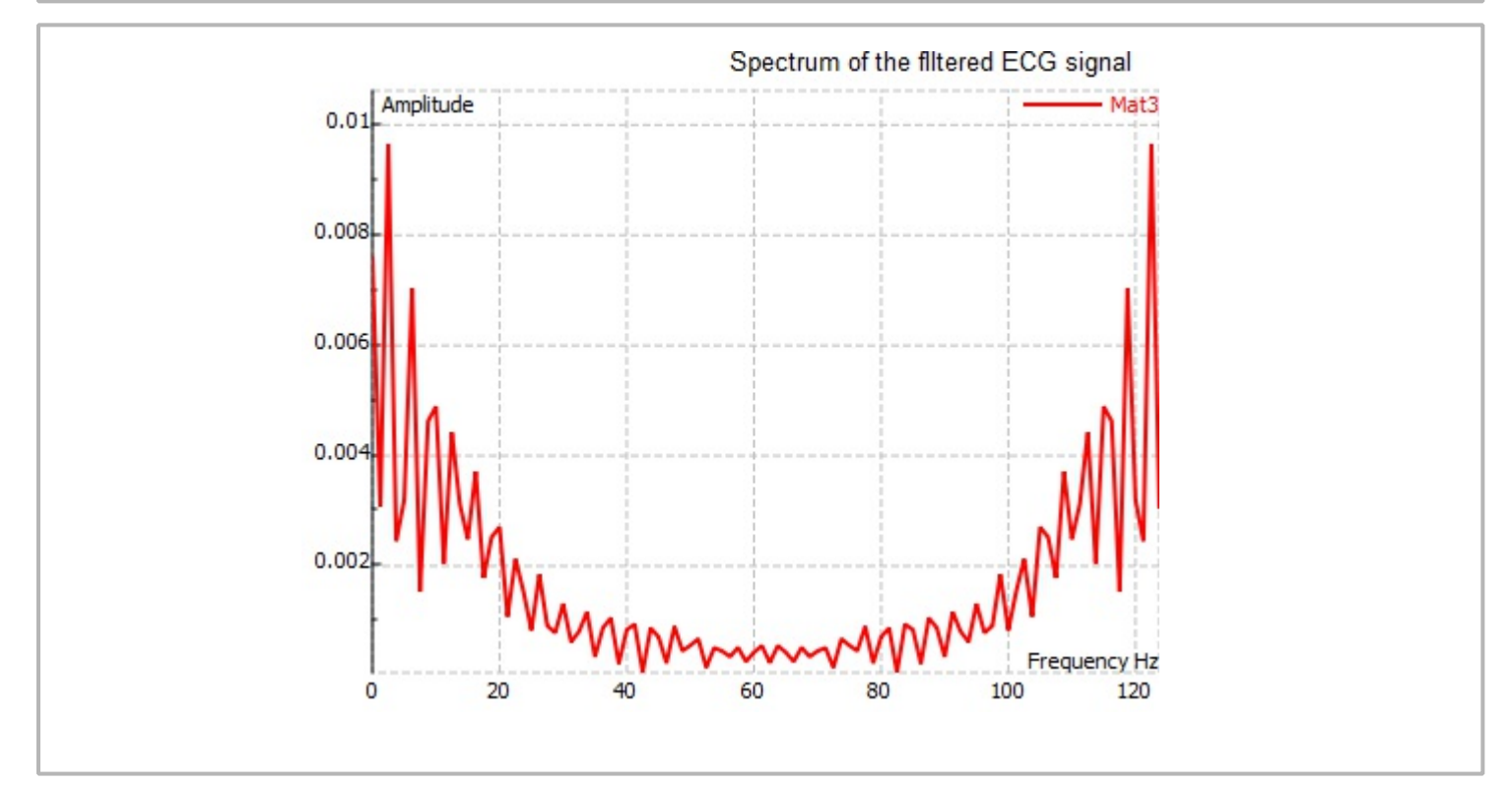